## **オープンソースソフトウェア利用条件**

JS-DXには、下記のオープンソースソフトウェアが使用されています。

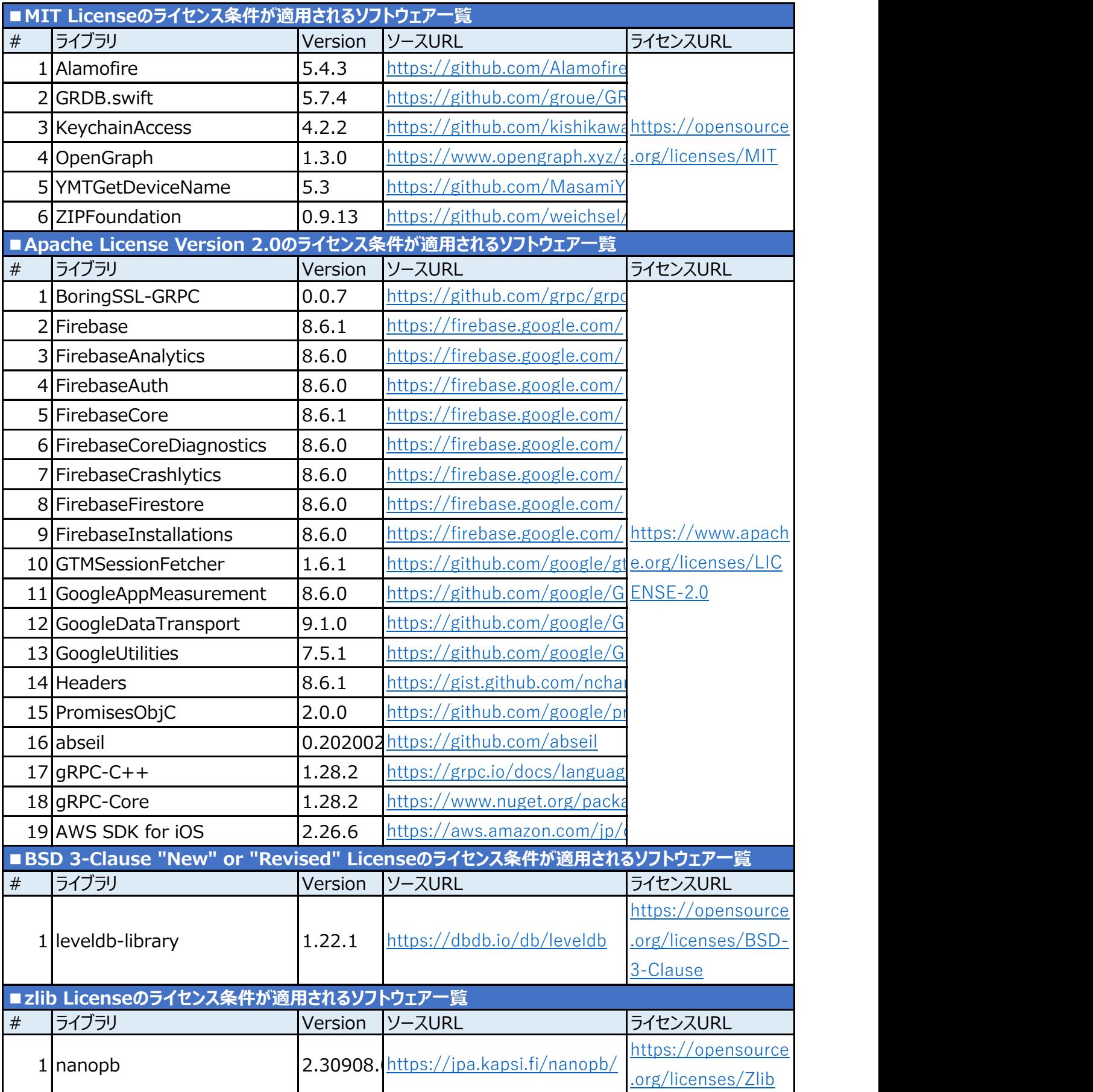